## **Element.InsertTableAfter**

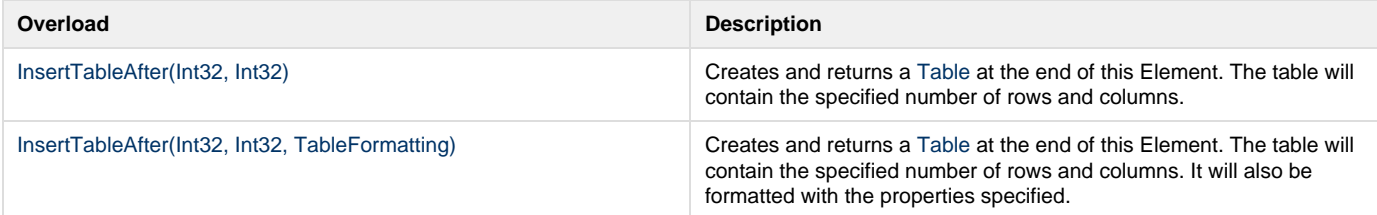